## SAP ABAP table /ASU/HEADERT V {Text table for ASU Version Header (Version)}

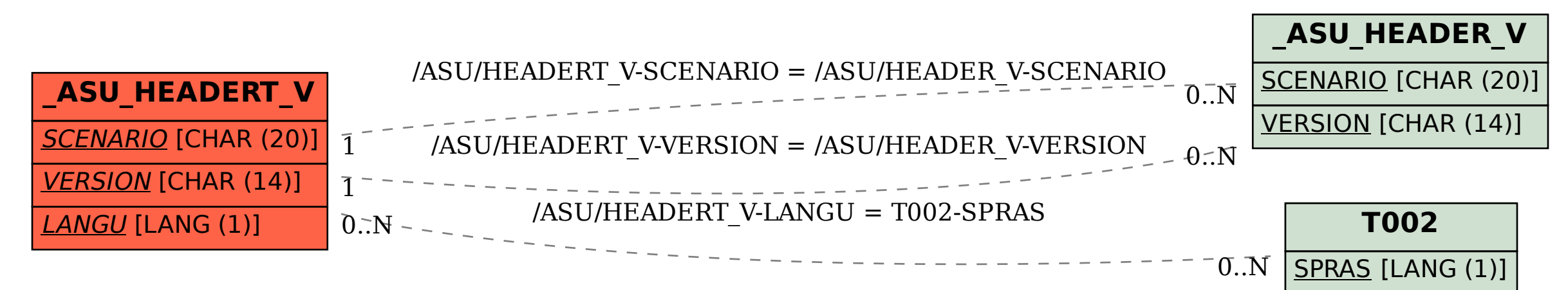